#### ADOBE ILLUSTRATOR CS6

- 13 ISBN 9787115302953
- 10 ISBN 7115302952

出版时间:2013-2

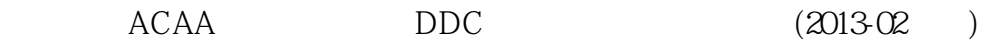

ACAA ,DDC

页数:354

版权说明:本站所提供下载的PDF图书仅提供预览和简介以及在线试读,请支持正版图书。

www.tushu000.com

ACAA ADOBE :ADOBE ILLUSTRATOR CS6<br>Adobe Adobe 士、Adobe专家委员会成员以及参与Adobe中国数字艺术教育发展计划命题的专业人员编写。全书语言

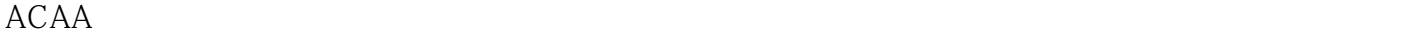

 $300$  $ACAA$ 

 $ACAA$ 

 $ACAA$ 

ACAA eLearning

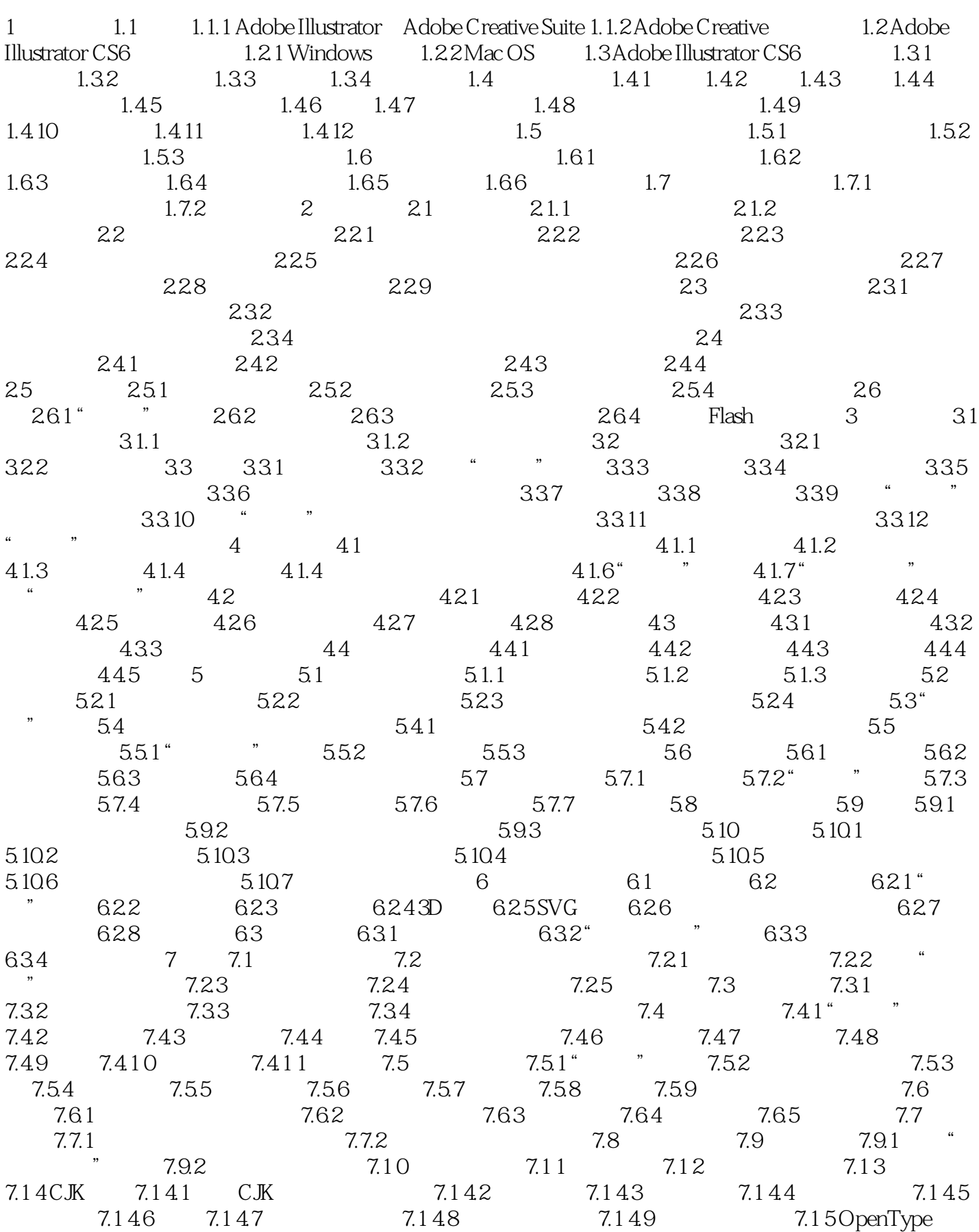

7.1 5.1 OpenType简介 7.1 5.2 "OpenType"面板 8 图表制作 8.1 创建图表 8.1.1 设定图表的宽度和高度  $81.2$  8.1.3 8.2 8.3 8.31 8.3.2  $8.33 \qquad 8.4 \qquad 8.4.1 \qquad 8.4.2 \qquad 8.4.3$  $9 \t 9.1 \t 9.2 \t 9.21 \t 1.2 \t 9.21$   $1.2 \t 9.2.3 \t 9.2.3 \t 9.2.3$  $9.24$   $9.25$   $9.26$   $9.27$  $9.28$   $9.29$   $9.210$   $9.211$   $9.212$   $9.213$  $9.3$   $9.31$  "  $9.32$   $9.33$   $9.34$  $9.35$   $9.36$   $9.37$   $9.38$  XML ID 9.3.9 使用数据组 9.3.10 加载和存储变量数据库 9.3.11 存储数据驱动图像的模板 10 文档存储和输出 10.1 10.1.1 10.1.2 10.1.3 10.1.4 10.1.5 10.2 Web 10.3 10.3.1 Web 10.3.2 10.3.3 10.3.4 Web 10.3.5 Web 10.4 GIF 10.4.1 10.4.2 " 10.4.3 " 10.4.4 "  $\frac{2045}{1045}$  10.4.6  $\frac{1046}{1047}$  10.5 JPEG——  $\frac{106}{106}$ PNG—— 10.7 SWF——Flash 10.8 SVG 10.8.1 SVG 10.8.2 SVG 10.8.3 SVG 10.8.4 SVG 11 11.1 11.2 " " 11.3  $\frac{11.31}{11.32}$  11.3.3 11.3.4  $11.4$  " " $11.5$  "  $11.51$   $11.52$   $11.53$  $11.54$  11.5.5  $11.56$  $11.57$  11.5.8  $11.58$  $11.510$  11.6  $\degree$  11.61 11.6.2 11.6.3 PostScript 11.6.4  $11.7$  "  $11.8$  "  $11.81$   $11.82$  $11.83$  11.84  $11.85$   $*$  $\ddot{ }$  11.9  $\ddot{ }$  11.10  $\ddot{ }$  11.11  $\ddot{ }$  11.12  $11.121$   $256$   $11.122$ 11.12.3 11.13 11.13 11.14 PostScript Printer Description

 $935$ 

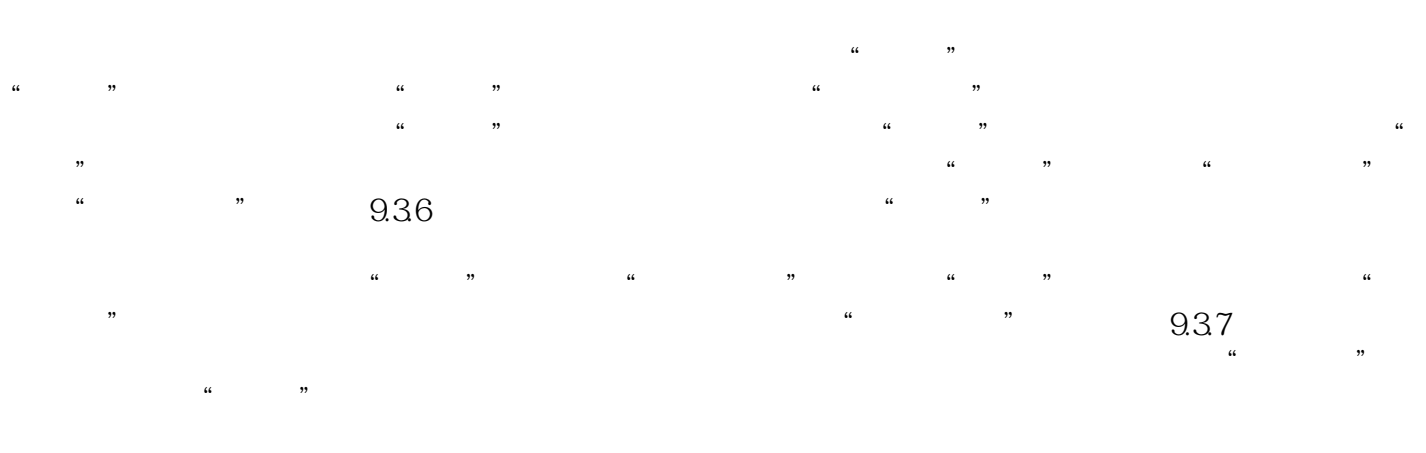

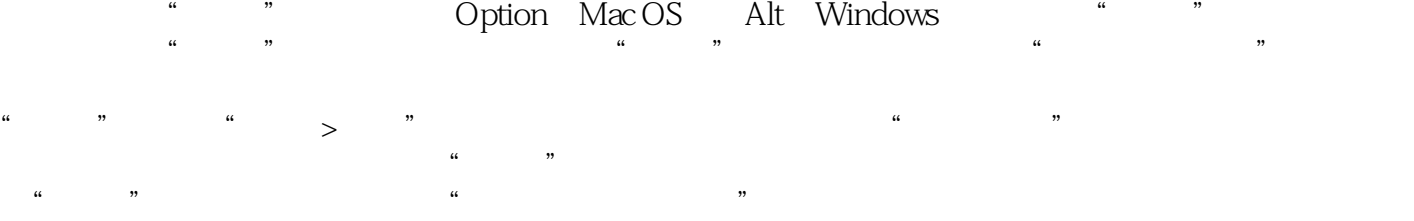

entity and adobe the Adobe Adobe Adobe Adobe

Adobe ACAA

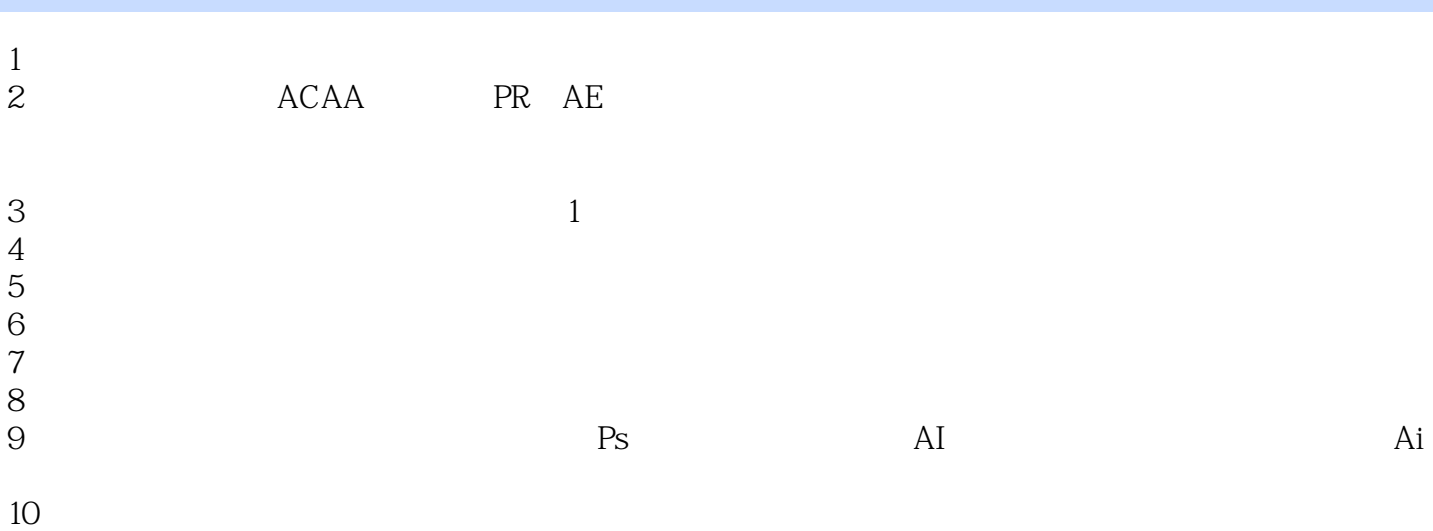

本站所提供下载的PDF图书仅提供预览和简介,请支持正版图书。

:www.tushu000.com